Find Book

## INDE: VOLUME ONE: ESTABLISHING THE INDE BENCHMARK: INDEGUIDES 1-5

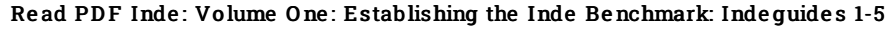

- Authored by Indetrader
- Released at 2014

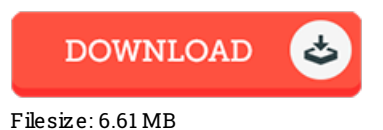

To read the data 1le, you will require Adobe Reader software. You can download the installer and instructions free from the Adobe Web site if you do not have Adobe Reader already installed on your computer. You could download and preserve it to your computer for later examine. Make sure you follow the download linkabove to download the PDF file.

### Re vie ws

Complete guideline! Its such a excellent read. This really is for all who statte there had not been a worth studying. It is extremely difficult to leave it before concluding, once you begin to read the book.

#### -- Timo thy Lynch

It in <sup>a</sup> single of the best pdf. Of course, it can be enjoy, still an amazing and interesting literature. I discovered this publication from my i and dad encouraged this pdf to learn.

#### -- Baron Steuber

Most of these pdf is the best book readily available. It usually is not going to expense <sup>a</sup> lot of. Its been printed in an exceedingly easy way which is only soon after i finished reading this publication in which actually transformed me, change the way i really believe. -- Hadle y Haag

# **IND VOLUME**  $\Omega$